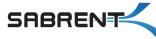

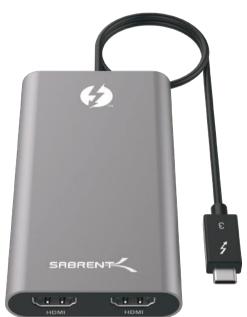

## THUNDERBOLT™ 3 Dual HDMI 2.0 display adapter

CONNECT TWO HDMI DISPLAYS TO A THUNDERBOLT\*3 INTERFACE

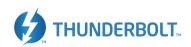

TH-3HD2 USER MANUAL

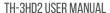

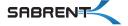

The Thunderbolt 3 Dual HDMI 2.0 Display Adapter easily connects two HDMI Displays to a Thunderbolt 3 interface. Plug & Play tool-less installation makes for an easy setup.

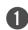

Connect the adapter to an available Thunderbolt™ 3 port on your computer

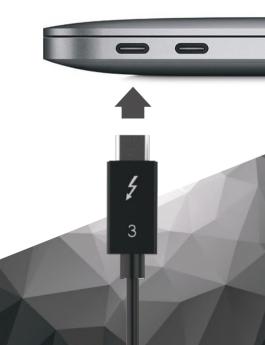

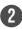

## Connect your displays to the HDMI ports on this adapter

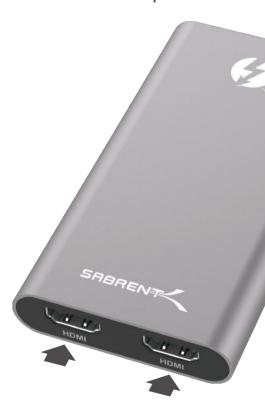

3

## Your displays should automatically extend

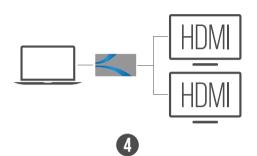

Go into your display settings to customize your screens

## **NOTES**

4K supported HDMI cable and Display is required for a 4K resolution

Backward compatible with your high-definition 1080p displays

Make sure that your Display is set to the correct Input Source

Please contact our Technical Support Team for additional troubleshooting

WWW.SABRENT.COM